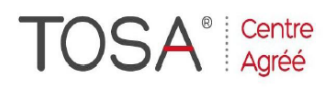

Procédure CPF : créez votre votre compte CPF sur www.moncompteformation.gouv.fr/ si ce n'est pas déjà fait et vous connecter sur votre compte -1) tout d'abord, recherchez cette formation ; pour cela, dernier item à gauche « Rechercher une formation » et saisissez le code 164617 ou le mot clé « TOSA » (ne pas saisir Word ou Excel ou HTML qui vous renvoie sur des formations surdimensionnées inadaptées) -2) Choisissez parmi les résultats celui qui vous semble correspondre le mieux et cliquez à droite sur « faire

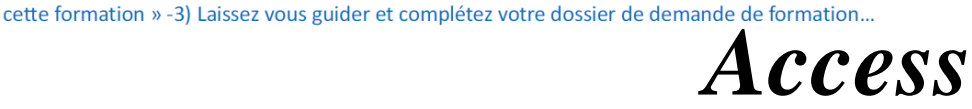

# *Cours de base (niveau 1)*

## *3 jours ou 21 heures*

*réf :* acc *code CPF : 164617 Mot clé CPF : TOSA* 

#### *Objectifs*

A la fin de la session, le stagiaire doit être capable de créer une base de données, de saisir des informations, les modifier et les consulter, savoir rechercher des enregistrements selon un ou plusieurs critères, être capable de créer des formulaires, requêtes et états

*Public* Personnel

administratif, encadrement, direction et toute personne souhaitant créer et gérer une base de données

#### *Niveau requis*

Aucune connaissance préalable du logiciel n'est nécessaire, le stagiaire devra cependant bien connaître l'environnement Windows

#### *Pédagogie*

- Apports théoriques étayés par de nombreux exercices pratiques
- Console individuelle
- Contrôle permanent des acquis
- Support de cours

Evaluation par questionnaire en ligne en fin de stage

- Attestation de fin de stage
- Assistance post-formation
- Formateur intervenant

professionnel et expérimenté maîtrisant les techniques professionnelles

#### *Conceptualisation*

- A quoi sert une base de données ? Terminologie
- Base de données relationnelle
- Analyser une base de données
- > La méthode MERISE
- Conceptualisation d'une base "APPLICATION" d'après les besoins des stagiaires et servant de base pédagogique pour la suite du cours

#### *Présentation Access*

- Fenêtres, aide, barres d'outils...
- Définition d'une table
- $\triangleright$  Relations entre les tables
- > Notion Requête, Formulaire, Etat
- Définition Macro et Module

#### *Gestion des Tables*

- Création d'une table
- Noms des champs
- > Types des données
- Propriétés des champs
- $\sum_{n=1}^{\infty}$  Description du champ
- $\sum_{n=1}^{\infty}$  Clé primaire
- Saisir des données dans une table
- $\triangleright$  Créer des relations entre tables<br> $\triangleright$  Modifier la structure d'une table
- $\geq$  Modifier la structure d'une table<br> $\geq$  Modifier des données
- Modifier des données
- Visualisation de la table
- Rechercher des données
- $\triangleright$  Filtrer les données d'une table<br> $\triangleright$  Trier les données d'une table
- Trier les données d'une table

#### *Les requêtes*

- $\triangleright$  L'assistant requête
- > Types de requêtes
- $\triangleright$  Gestion des liaisons
- Paramétrer les requêtes
- > Création de champs calculés

### *Les formulaires*

- $\triangleright$  Définitions
- **EXECC** Création d'un formulaire
- $\triangleright$  Modification du formulaire
- $\triangleright$  Propriétés du formulaire<br> $\triangleright$  Aiouter champ, cadre, te
- Ajouter champ, cadre, texte
- Ajouter une liste déroulante

#### *Les états*

- Définitions
- Les assistants états
- Amélioration de la présentation
- Aperçu avant impression
- 

se former

*I.F.I.D.E. est organisme de formation enregistré sous le N° 42.67.02.582.67*